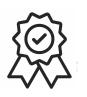

Министерство образования, науки и молодѐжной политики Краснодарского края Государственное бюджетное профессиональное образовательное учреждение Краснодарского края «Краснодарский торгово-экономический колледж»

# РАБОЧАЯ ПРОГРАММА УЧЕБНОЙ ДИСЦИПЛИНЫ

ОП.09. Информационные технологии в профессиональной деятельности

специальности 38.02.07 Банковское дело

# *СОДЕРЖАНИЕ*

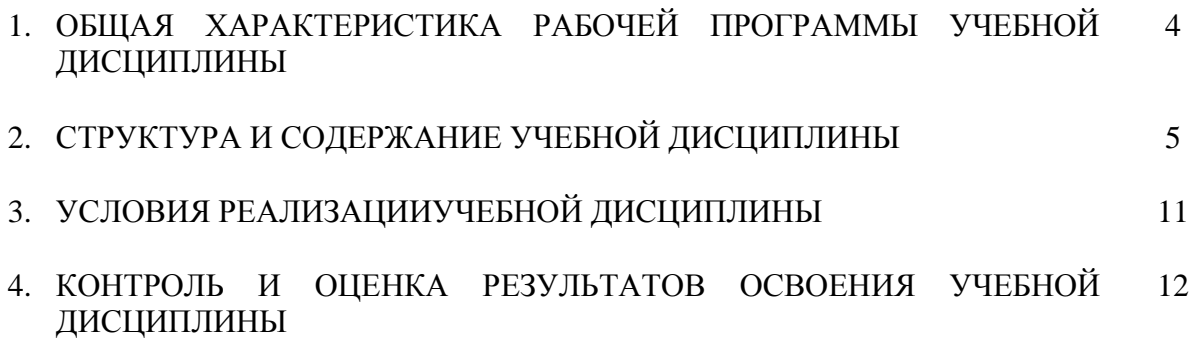

## **1. ОБЩАЯ ХАРАКТЕРИСТИКА РАБОЧЕЙ ПРОГРАММЫ УЧЕБНОЙ ДИСЦИПЛИНЫ ОП.09 ИНФОРМАЦИОННЫЕ ТЕХНОЛОГИИ В ПРОФЕССИОНАЛЬНОЙ ДЕЯТЕЛЬНОСТИ**

#### **1.1. Место дисциплины в структуре основной образовательной программы:**

Учебная дисциплина «Информационные технологии в профессиональной деятельности», является обязательной частью общепрофессионального цикла дисциплин основной образовательной программы в соответствии с ФГОС по специальности 38.02.07 Банковское дело.

Учебная дисциплина «Информационные технологии в профессиональной деятельности» обеспечивает формирование профессиональных и общих компетенций по всем видам деятельности ФГОС по специальности 38.02.07 Банковское дело. Особое значение дисциплина имеет формировании и развитии ОК.09. Использовать информационные технологии в профессиональной деятельности.

#### **1.2. Цель и планируемые результаты освоения дисциплины:**

В рамках программы учебной дисциплины обучающимися осваиваются умения и

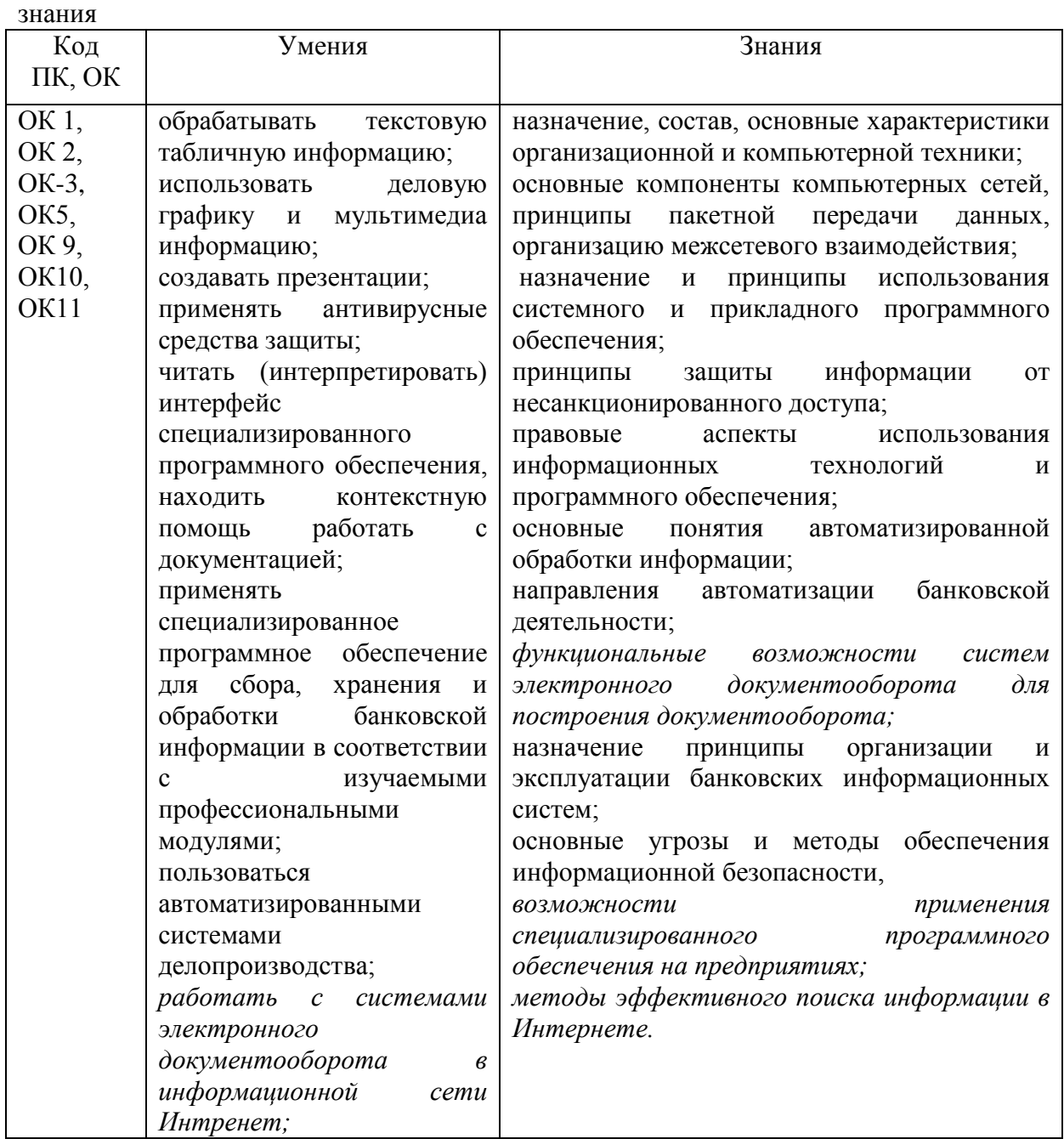

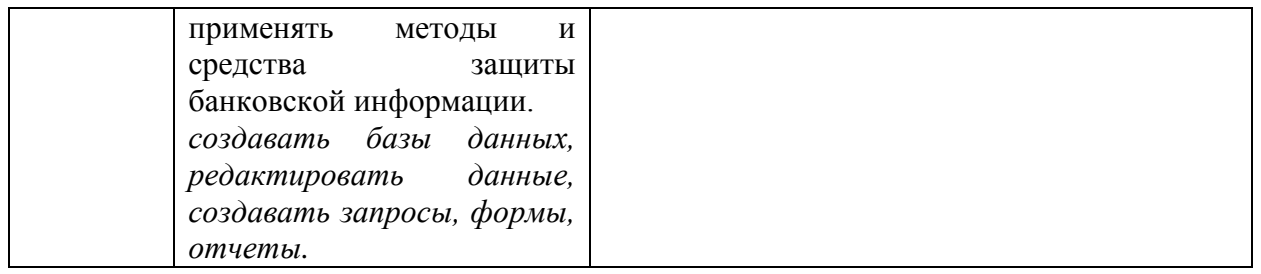

В ходе реализации программы учебной дисциплины формируются следующие личностные результаты ЛРв4, ЛРв7, ЛРв10, ЛРв14

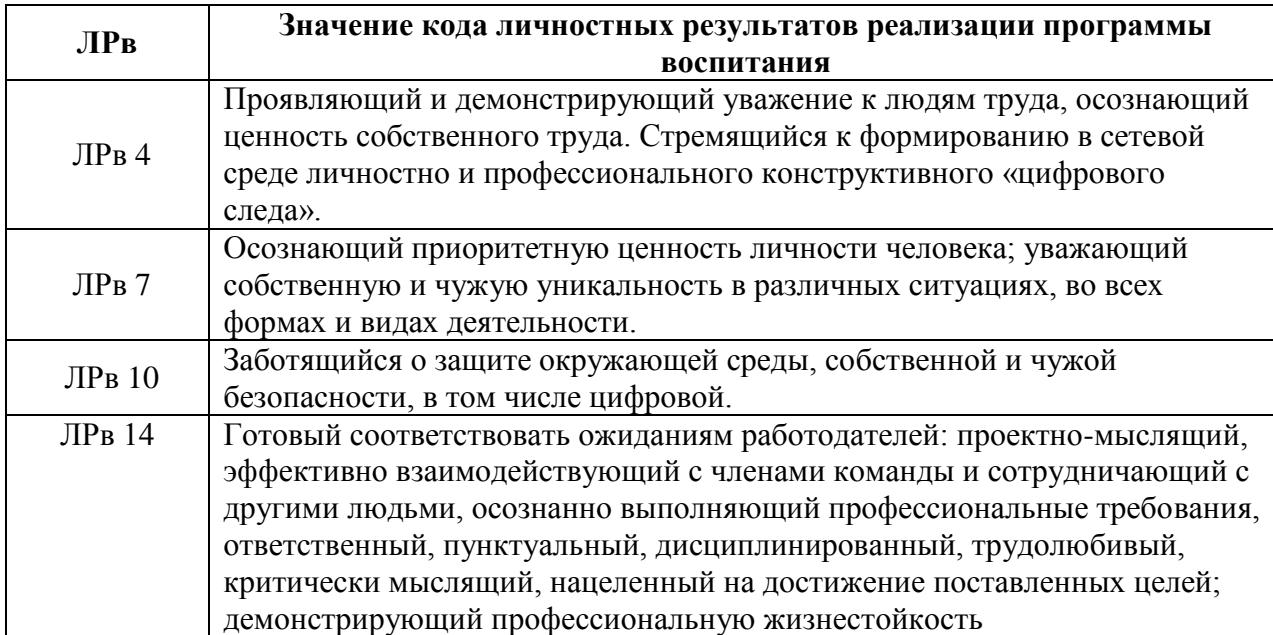

## **2. СТРУКТУРА И СОДЕРЖАНИЕ УЧЕБНОЙ ДИСЦИПЛИНЫ 2.1. Объем учебной дисциплины и виды учебной работы**

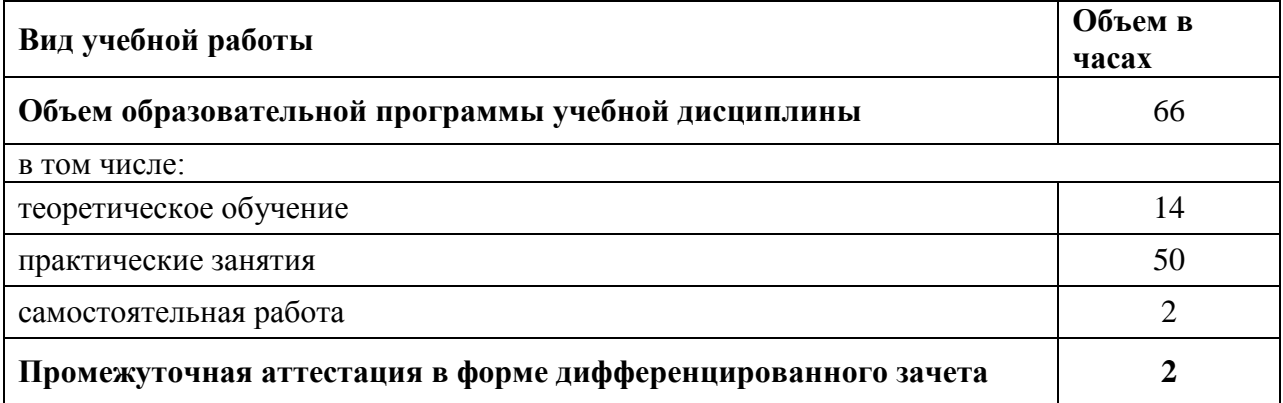

# **2.2. Тематический план и содержание учебной дисциплины**

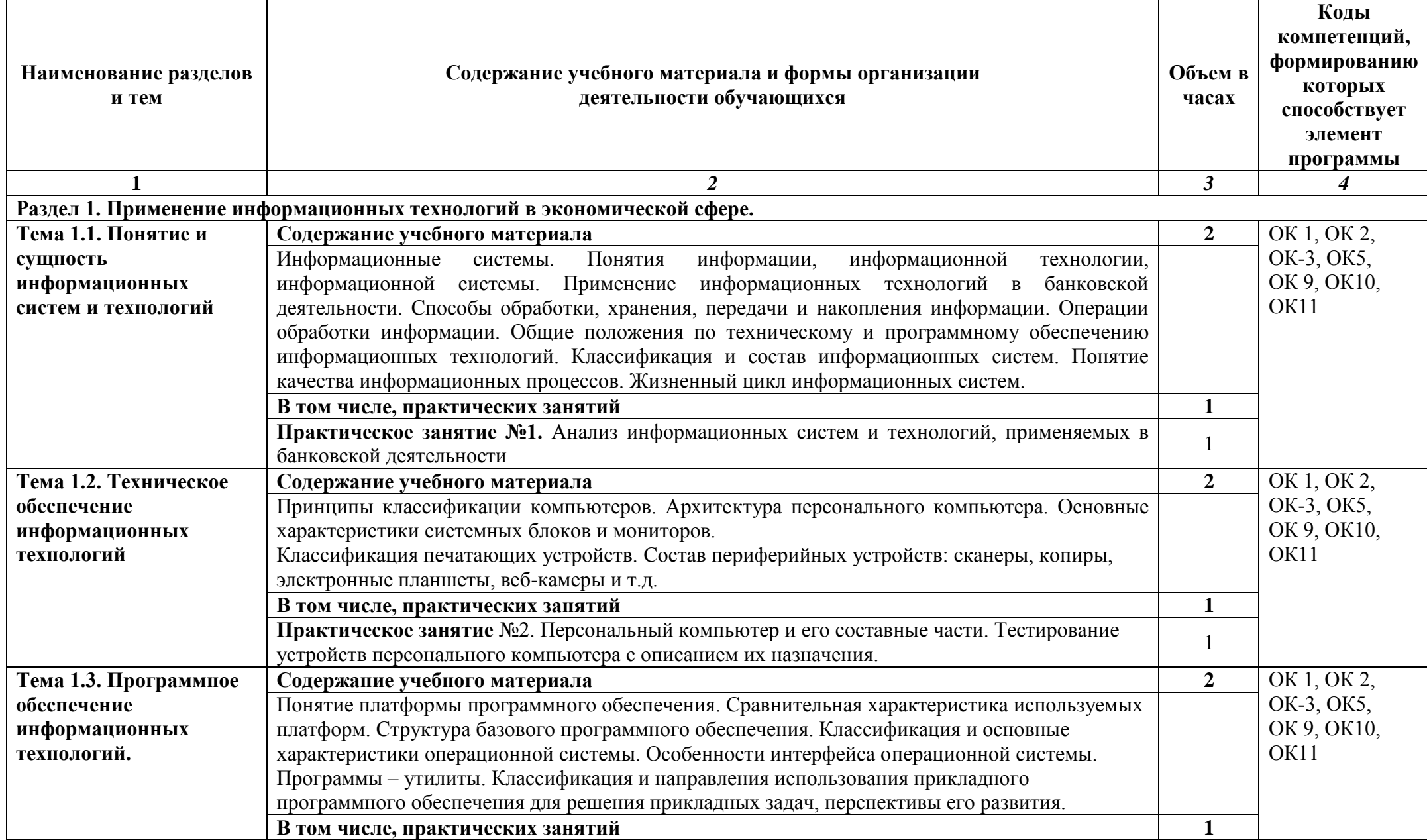

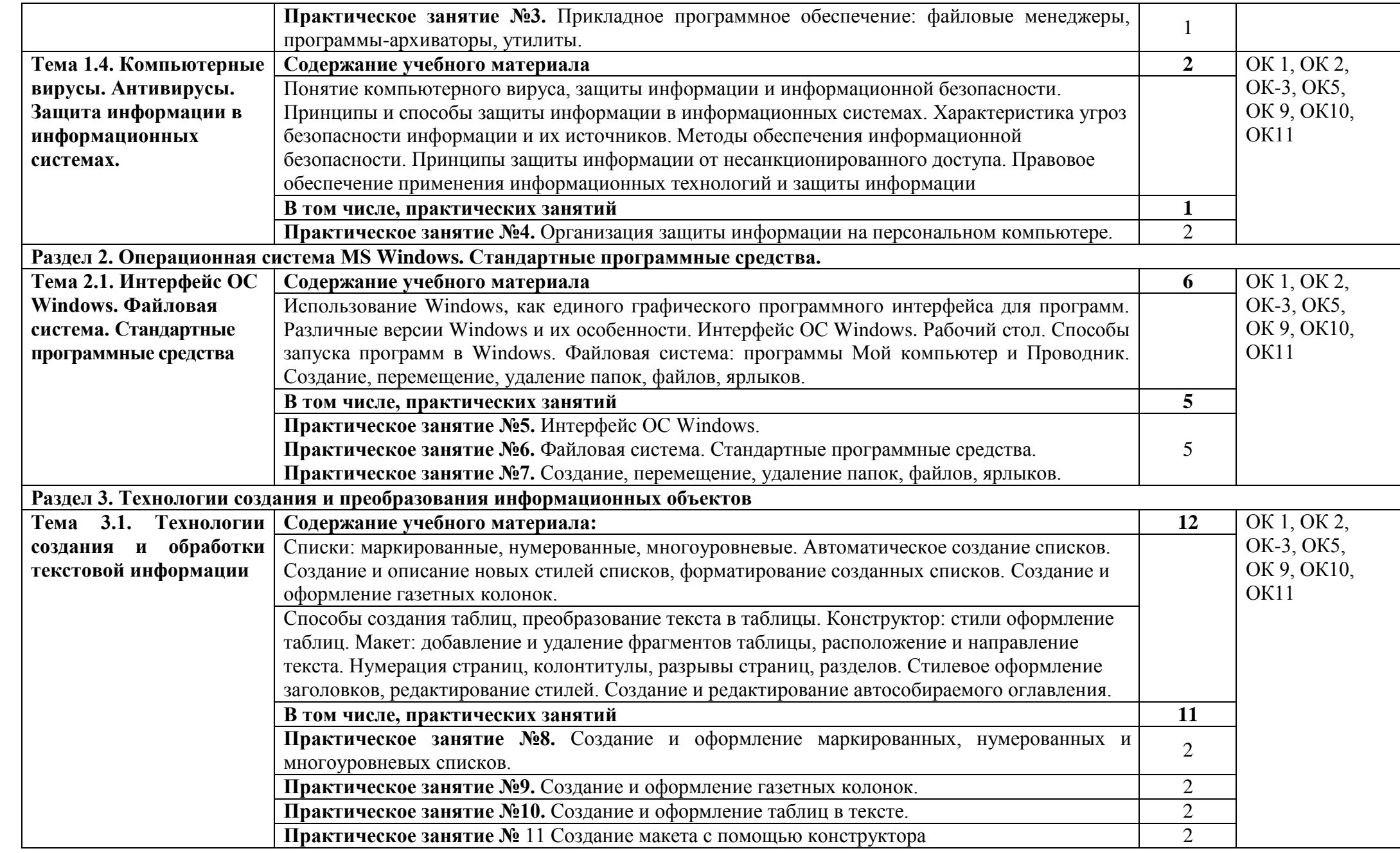

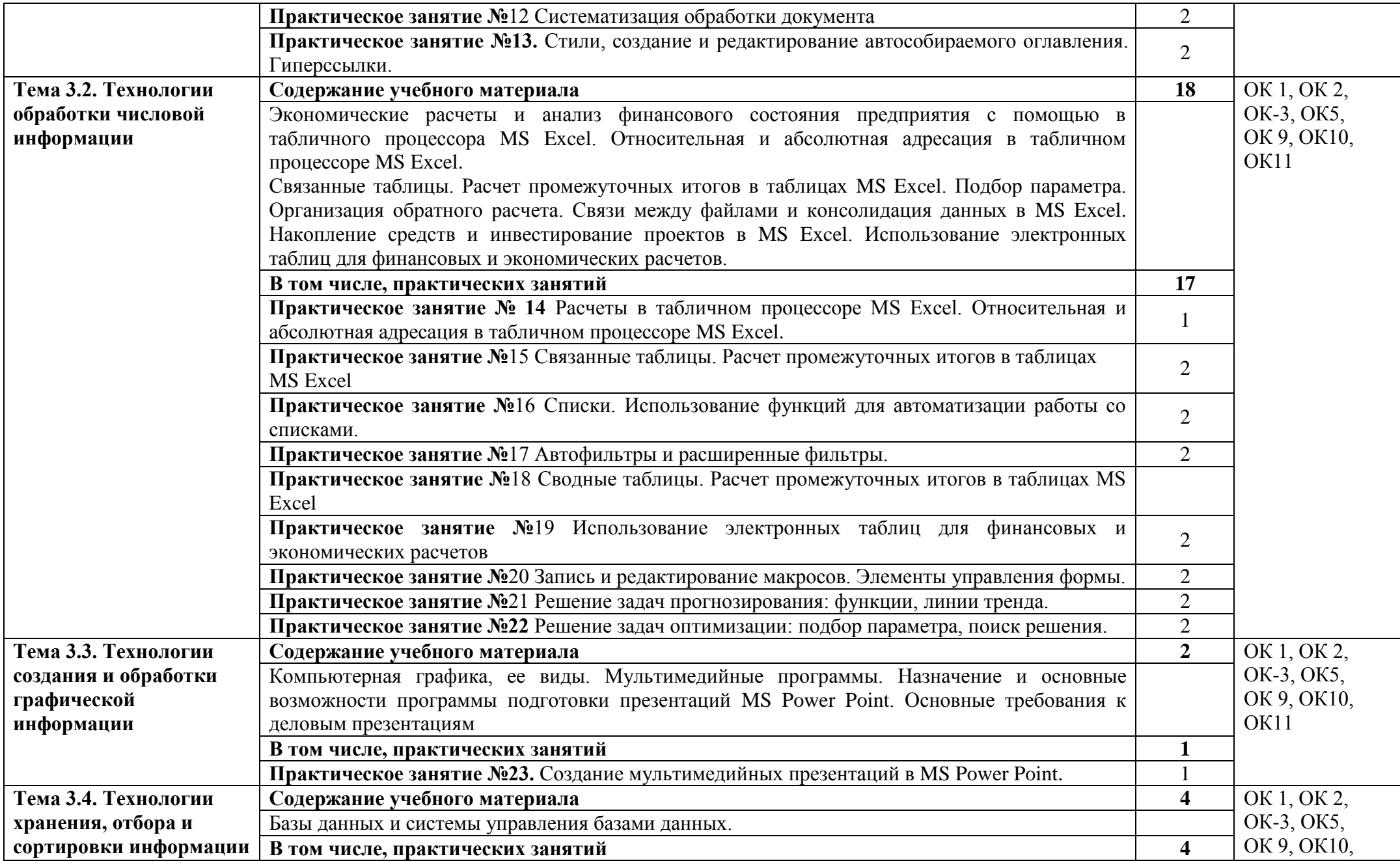

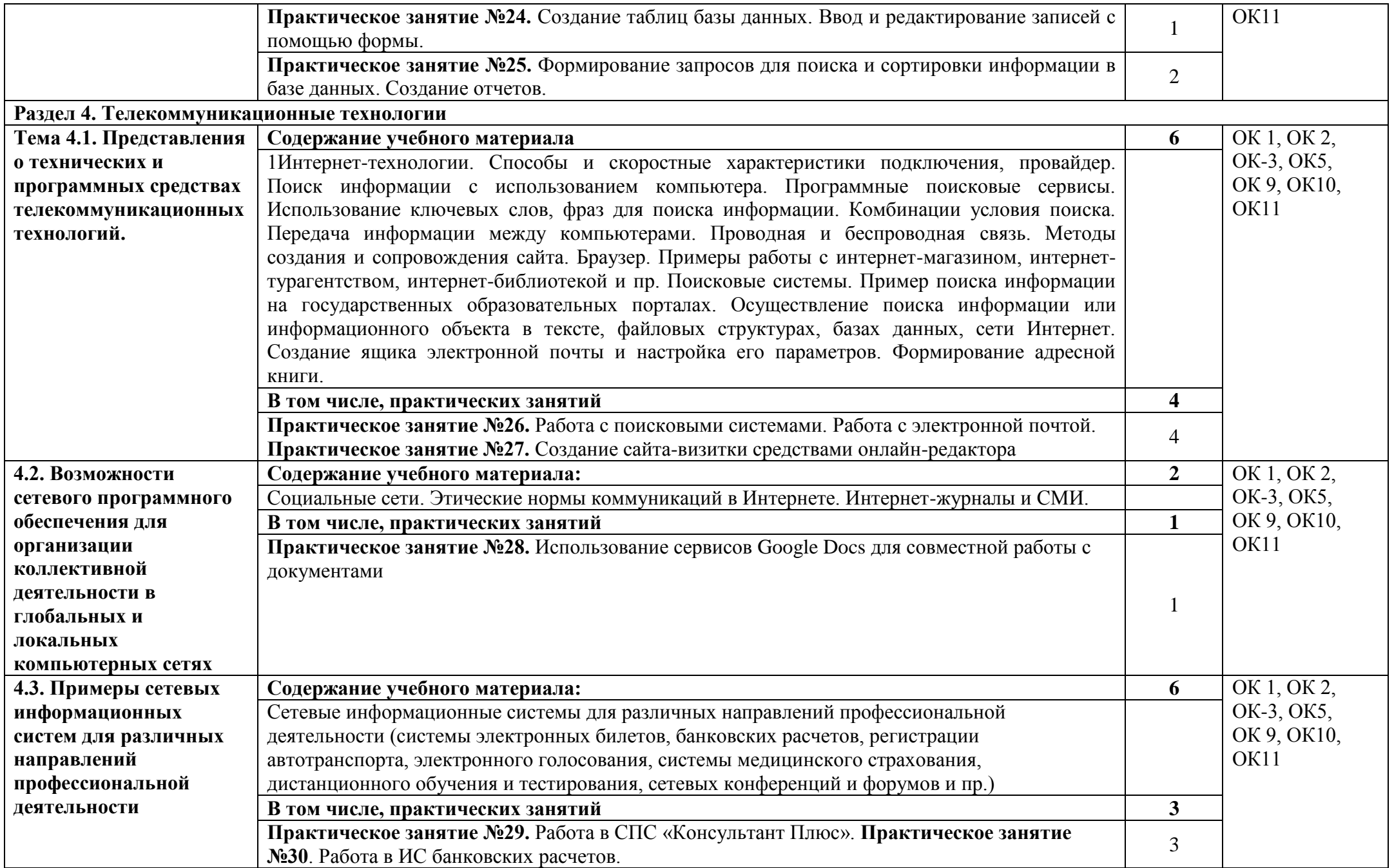

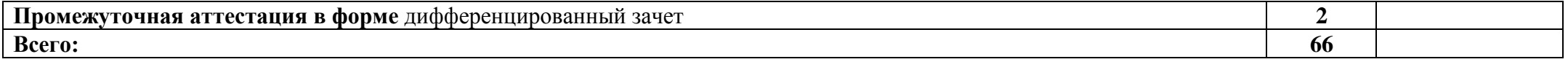

## **3. УСЛОВИЯ РЕАЛИЗАЦИИ ПРОГРАММЫ УЧЕБНОЙ ДИСЦИПЛИНЫ**

Для реализации программы учебной дисциплины ОП.09 Информационные технологии в профессиональной деятельности предусмотрены следующие специальные помещения:

Учебная лаборатория информационных технологий в профессиональной деятельности, оснащенная в соответствии со специальностью 38.02.07 Банковское дело.

## **3.2. Информационное обеспечение реализации программы**

В качестве основной литературы для реализации программы дисциплины колледж использует учебники, учебные пособия, предусмотренные данной ПООП.

Библиотечный фонд колледжа укомплектован печатными изданиями и электронными изданиями из расчета как минимум одно печатное издание и электронное издание из предложенных печатных и электронных изданий.

Основные источники

#### **3.2.1. Печатные издания**

**1.** Зверева В.П., Назаров А.В. Обработка отраслевой информации, ИЦ Академия, 2016

**2.** Мезенцев К.Н. Автоматизированные информационные системы, ИЦ Академия, 2016

**3.** Мельников В.П. Информационная безопасность, ООО «КноРус», 2015.

**4.** Михеева Е.В. Информационные технологии в профессиональной деятельности, ИЦ «Академия», 2014.

**5.** Михеева Е.В., Тарасова Е.Ю., Титова О.И. Практикум по информационным технологиям в профессиональной деятельности экономиста и бухгалтера, ИЦ «Академия», 2014

**6.** Омельченко В.П., Демидова А.А. Информатика, ООО Издательская группа «ГЭОТАРМедиа», 2016

**7.** Филимонова Е.В. Информационные технологии в профессиональной деятельности, ООО «Издательство» КноРус», 2015

#### **3.2.2. Электронные издания (электронные ресурсы)**

**1.** Журкин М.С. Основы информационных технологий, АкадемияМедиа, 2014

**2.** Курилова А.В., Оганесян В.О. Хранение, передача и публикация цифровой информации, Академия-Медиа, 2015

**3.** Михеева Е.В., Титова О.И. и др. Информационные технологии в профессиональной деятельности, АкадемияМедиа, 2015

**4.** Остроух А.В. и др. Основы информационных технологий, АкадемияМедиа, 2015

**5.** Попов С.В. Устройство и функционирование информационной системы, Академия-Медиа, 2016

**6.** Симоненко Е.Е., Зайцев О.Е., Журкин М.С. Информационные технологии в профессиональной деятельности, Академия-Медиа, 2016

- **7.** [http://www.garant.ru](http://www.garant.ru/)
- **8.** http://www.consultant.ru/
- **9.** [http://www.britannica.com](http://www.britannica.com/) Библиотека Britannica.

**10.** <http://ict.edu.ru/lib/> - Библиотека портала «ИКТ в образовании»

**11.** Единое окно доступа к образовательным ресурсам<http://window.edu.ru/>

**12.** Портал «Всеобуч»- справочно-информационный образовательный сайт, единое окно доступа к образовательным ресурсам [–http://www.edu-all.ru/](http://www.edu-all.ru/)

**13.** Экономико–правовая библиотека [Электронный ресурс]. — Режим доступа : [http://www.vuzlib.net.](http://www.vuzlib.net/)

## **3.2.3. Дополнительные источники**

- **1.** Астафьева Н.Е., Гаврилова С.А., Цветкова М.С.(под ред.Цветковой М.С.) Информатика и ИКТ. Практикум для профессий и специальностей технического и социально-экономического профилей 2014 ОИЦ «Академия»
- **2.** Ковалева Н.Н., Холодная Е.В. Комментарий к Федеральному закону от 27 июля 2006 года N 149-ФЗ "Об информации, информационных технологиях и о защите информации"// Система ГАРАНТ, 2017
- **3.** Цветкова М.С., Хлобыстова И.Ю. Информатика и ИКТ. Практикум для профессий и специальностей естественнонаучного и гуманитарного профилей 2017 ОИЦ «Академия»
- **4.** Официальный сайт Министерства Финансов Российской Федерации [https://www.minfin.ru/](https://www.minfin.ru/ru/perfomance/)
- **5.** Официальный сайт Федеральной налоговой службы Российской Федерации <https://www.nalog.ru/>
- **6.** Официальный сайт Пенсионного фонда России<http://www.pfrf.ru/>
- **7.** Официальный сайт Фонда социального страхования<http://fss.ru/>
- **8.** Официальный сайт Фонда обязательного медицинского страхования <http://www.ffoms.ru/>
- **9.** Официальный сайт Центрального Банка Российской Федерации <http://www.cbr.ru/>

# *4. КОНТРОЛЬ И ОЦЕНКА РЕЗУЛЬТАТОВ ОСВОЕНИЯ УЧЕБНОЙ ДИСЦИПЛИНЫ*

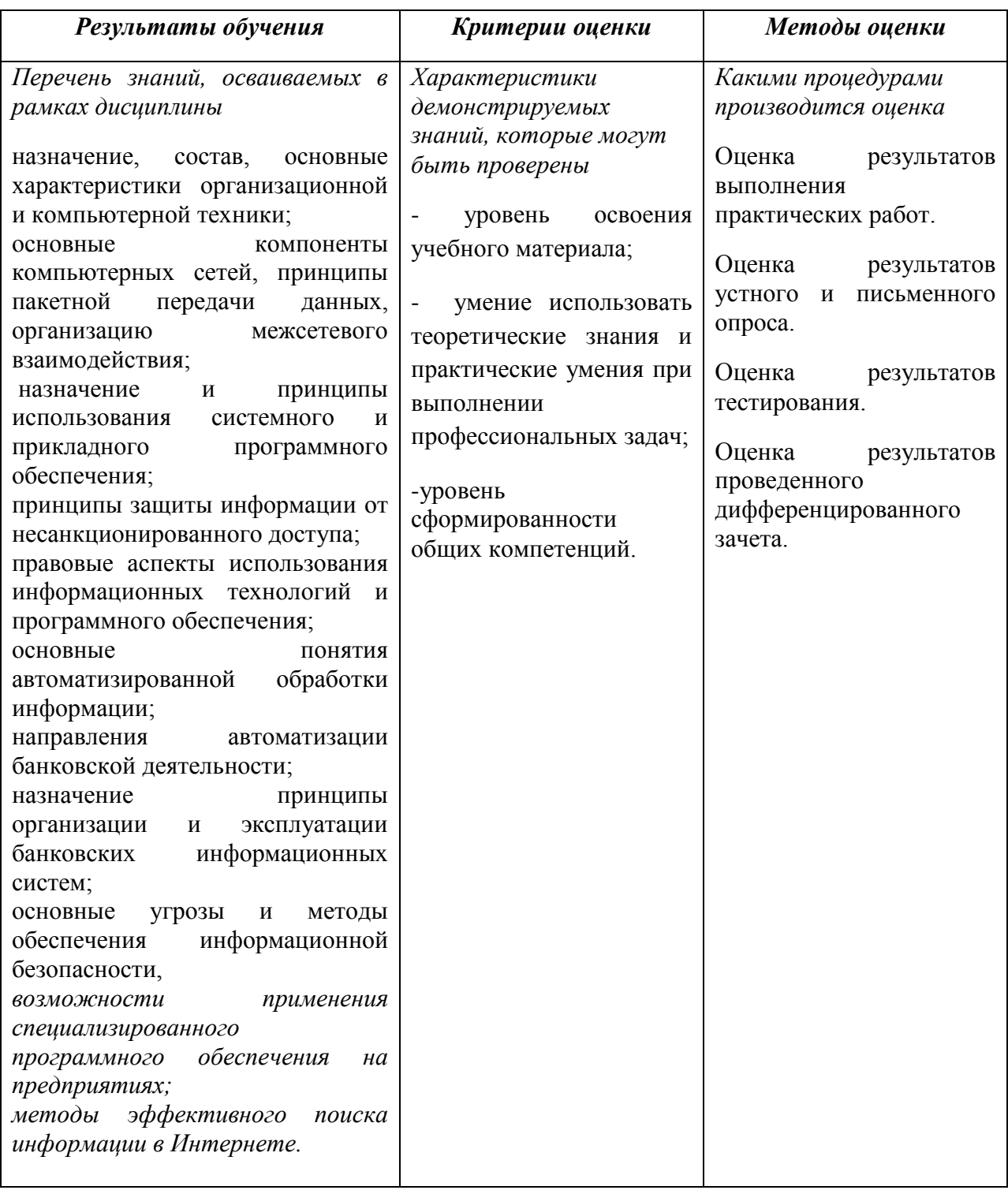

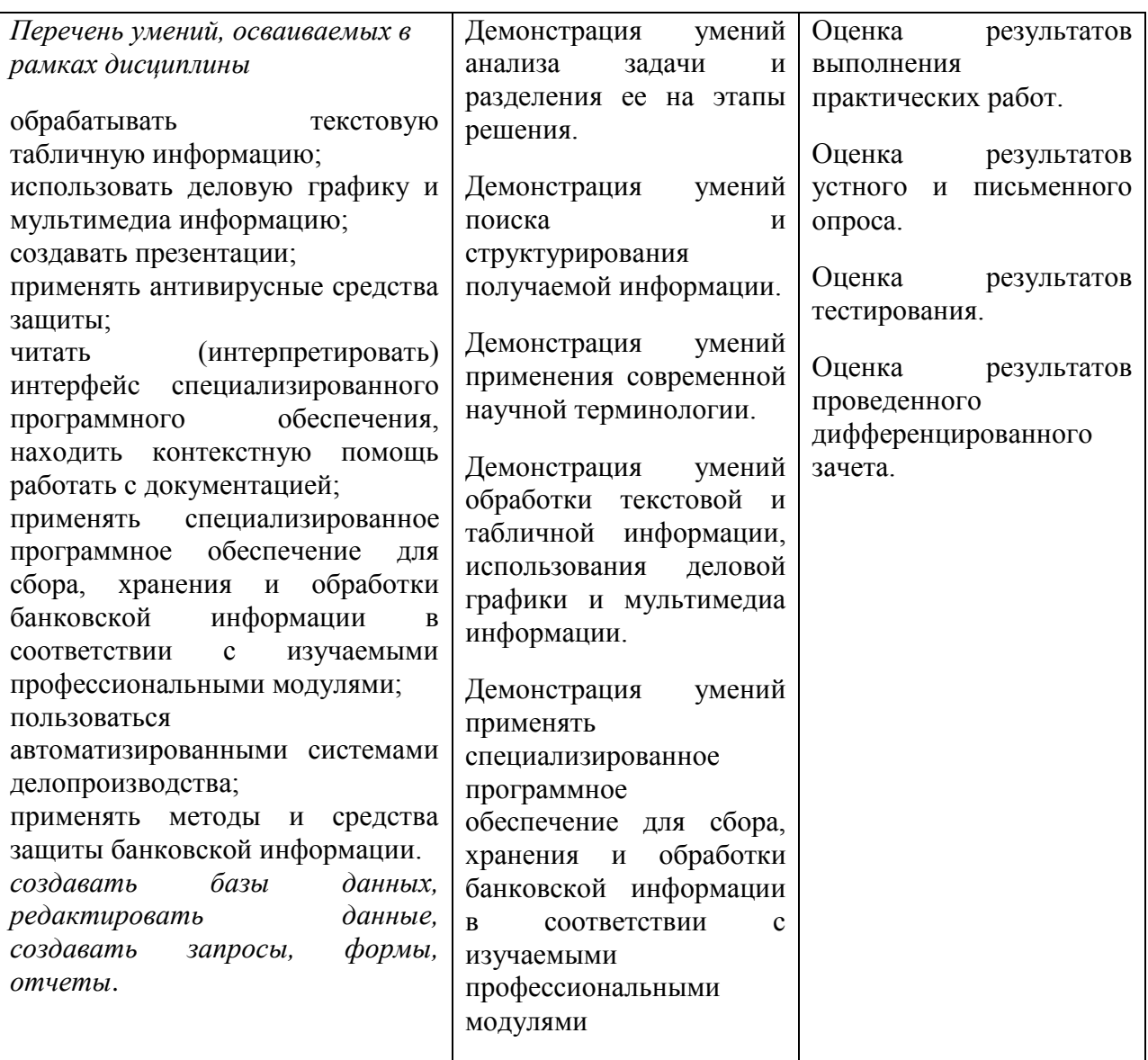